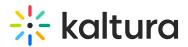

# My Media

28 This article is designated for all users.

### Overview

**My Media** is the user's personal repository allowing users to create, view, search and manage private media content. Thus, My Media is the media repository of a single user. Media items in the My Media repository may be published, shared, and embedded within the course pages and Media Gallery based on the user's entitlements.

This article describes how to work in My Media in Sakai.

### Access My Media

Select My Media on your Sakai instance. The My Media menu item is located on the navigation bar within your course.

A The My Media link is typically located on the course navigation panel, as seen in our example. However, depending on your account setup, you may access My Media differently. See your Kaltura Administrator for further information.

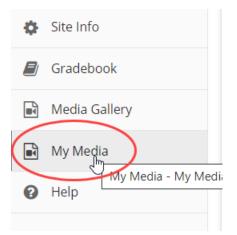

My Media displays. Media is displayed on this page if you have uploaded it or were added as a media collaborator.

If you have not uploaded any media yet, see Add Media for instructions on doing so.

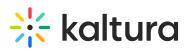

| Sakai            |                                                                                                    | Sites Sakai 🗸  |  |  |  |  |
|------------------|----------------------------------------------------------------------------------------------------|----------------|--|--|--|--|
| Home 🗸 Develop y | vur Leadership V New1 V my site V SICP_333P_0692 V                                                                                                    |                |  |  |  |  |
| E Overview       | MY MEDIA                                                                                                    | % Link ? Help  |  |  |  |  |
| Lessons          | My Media                                                                                                    | 😋 🔍 Watch List |  |  |  |  |
| Announcements    |                                                                                                    | ~              |  |  |  |  |
| Assignments      | Q Search My Media                                                                                                    |                |  |  |  |  |
| Tests & Quizzes  | Filters > Search In: All Fields v Sort By: Creation Date - Descending v 🔤 🧮 🛲 Add New V                                                                                  |                |  |  |  |  |
| 🔅 Site Info      |                                                                                                    | ACTIONS 🗸      |  |  |  |  |
| 🗐 Gradebook      |                                                                                                    |                |  |  |  |  |
| Media Gallery    |                                                                                                    |                |  |  |  |  |
| My Media         | What is Perioperative Nursing?<br>What is a Perioperative Nurse? What do they do? As the world's largest professional                                                    | Lu 🖋 🛍         |  |  |  |  |
| 🕑 Help           | What is a remote due Nuise: What u diey OZ AS the Wold Si a gest procession and association for perioperative nurses, our AORN Guidelines for Perioperative Pr Show More |                |  |  |  |  |
|                  | 12:51 Published<br>Owner • on August 25th, 2020 • 0                                                                                                    |                |  |  |  |  |
| «                | My History - Custom Date     Sakai Upload new media from media gallery                                                                                                   | Lii / 11       |  |  |  |  |

A If you cannot access My Media content/actions, ask your KAF administrator to give you the required permission.

### Set the My Media Display

Content in My Media may be displayed in one of three ways - Grid, Detailed, or Collapsed view. You may change this display by clicking one of the three buttons below:

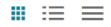

#### Grid View

| My Media                                                                                                    |      |       |                     |                    | <b>C O</b> |  |  |  |
|----------------------------------------------------------------------------------------------------|------|-------|---------------------|--------------------|------------|--|--|--|
| Q Search My Media                                                                                                   |      |       | (i)                 |                    |            |  |  |  |
| Filters >       Search In: All Fields        Sort By: Creation Date - Descending          Grid view       Grid view |      |       |                     |                    |            |  |  |  |
|                                                                                                    | TAGS | PLAYS | UPDATED AT          | PUBLISHED IN       | ACTIONS    |  |  |  |
| □ HD1080                                                                                                    |      | 2     | December 24th, 2020 |                    | Lu 🖋 🛍     |  |  |  |
| Kaltura Capture recording - Decembe                                                                                 |      | 0     | December 23rd, 2020 | KAF_Global_Channel | L / 1      |  |  |  |

### **Detailed View**

Copyright © 2019 Kaltura Inc. All Rights Reserved. Designated trademarks and brands are the property of their respective owners. Use of this document constitutes acceptance of the Kaltura Terms of Use and Privacy Policy.

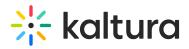

#### My Media

| My Media                                       |                                                  |                                                                                                    | <b>2 0</b>       |
|------------------------------------------------|--------------------------------------------------|----------------------------------------------------------------------------------------------------|------------------|
| Q Search My Media                              | 3                                                |                                                                                                    |                  |
| Filters >     Search In: All Fields •     Sort | By: Creation Date - Descending ♥                 | Image: Contract of the second second | ACTIONS 🗸        |
|                                                | HD1080                                           |                                                                                                    | Li 🖉 🛍           |
| 05:34                                          | Private Owner • on December 24th, 2020 V •       | 0                                                                                                    |                  |
| Kaltura Interactive Paths                      | Published         Owner • on December 21st, 2020 |                                                                                                    | Li / 🗇           |
| Collapsed View                                 |                                                  |                                                                                                    |                  |
| My Media                                       |                                                  |                                                                                                    | <b>C</b> 0       |
| Q Search My Media                              |                                                  | 0                                                                                                    |                  |
| Filters >     Search In: All Fields •     Sort | By: Creation Date - Descending ♥                 | Collapsed view                                                                                                    | INew 💙 ACTIONS 👻 |
| □ HD1080                                       |                                                  |                                                                                                    | Lu 🖋 🏛           |
| Kaltura Capture recording - Decemb             | er 21st 2020, 11:09:23 am                        |                                                                                                    | Lı 🖋 🏛           |

## Manage Media

To learn more about managing your media, please see Manage Media.

[template("cat-subscribe")]